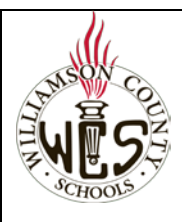

## **Skyward Family Access Actualización de inscripción para estudiantes que continúan**

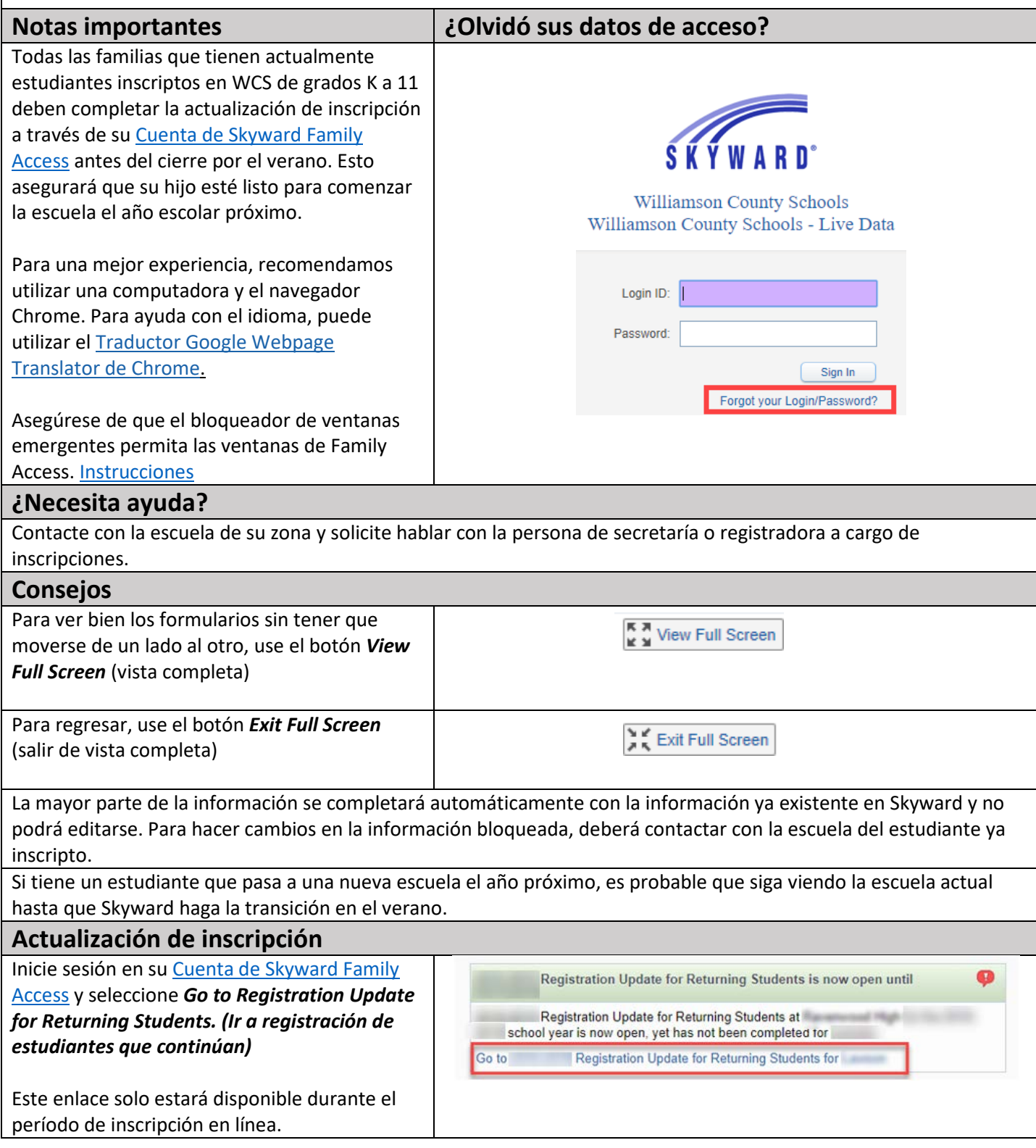

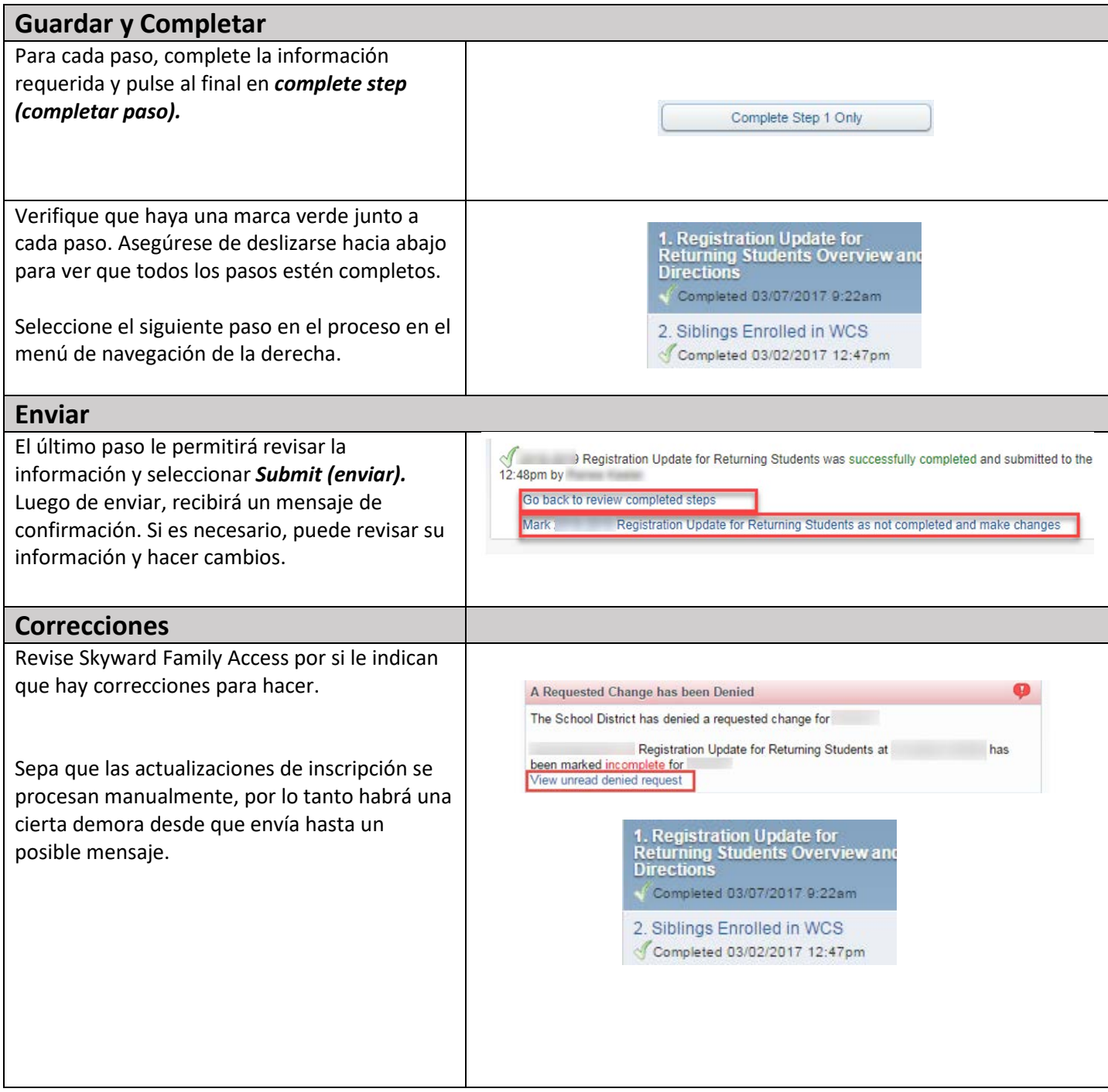